**СООБЩЕНИЯ ОБЪЕДИНЕННОГО ИНСТИТУТА ЯДЕРНЫХ ИССЛЕДОВАНИЙ ДУБНА** 

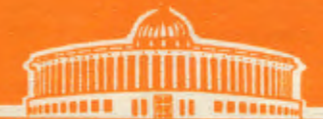

48406  $K - 736$ 

 $2102/2 - 75$ Ф. Которовай

## **BAPMAHT TIPOFPAMMN SMOG** ДЛЯ ЭКСПЕРИМЕНТА пр ( Е = 1÷5 ГЭВ)

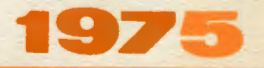

 $9/4-75$  $10 - 8735$ 

 $10 - 8735$ 

 $\ddot{\cdot}$ 

Ф. Которобай

l,

## ВАРИАНТ ПРОГРАММЫ SMOG ДЛЯ ЭКСПЕРИМЕНТА пр ( Е = 1+5 ГЭВ)

Программа SMOG /1/ входит в цепь программ основного математического обеспечения скенируржего автомата, на котором производилось измерение фотографии I-метровой водородной камеры ОИМИ. экспонированной в пучке квазимонохроматических нейтронов при энергии I+5 ГэВ.

Программа SMOG сортирует выдачу программы HAZE2  $/2/$ , выходпо существу состоит из пар координатных ная информация которой точек, измеренных на HPD . Эти точки принадленат сегментам треков, вершинам и реперным крестам. Вместе с точками находятся различные наборы меток и констант, позволяющие осуществить группировку элементов по событиям и проекциям для дальнейшей обработки в программах пространственного восстановления. Программа HAZE? обрабатывает проекции поочередно: информация, относящаяся к каждой проекции, записывается на магнитную ленту в отдельный массив (файл).

SMOG выбирает и упорядочивает данные, относящиеся к каждому событию, находящемуся на двух или трех файлах. Эта информация объединяется в единый информационный блок, который записывается на выходную ленту. Таким образом, каждому событию соответствует одна запись (рекорд) на выходной ленте.

Из сказанного выше следует, что SMOG Мопользует три магнитные ленты на входе (по одной на проекцию) и одну выходную содержащую собранные события.

SMOC  $/3/$  правильно обрабатывала результаты фильтра-Версия ции измерений HPD (выдача программы  $IIAZE2$ ). но имела ряк нелостатков, связанных с возможностями эксплуатации программы, которые уменьшали эффективность работы, а именно:

- вспомогательная информация, необходимая для обработки каждого рулона. СЧИТНВАЛАСЬ С ПОРФОКАРТ: ТАКИМ Образом. ЛЛЯ КАЖДОГО РУДОНА оператор должен был готовить две перфокарты:
- очень жесткие правила выхода из аварийных состояний, вызванных ошибнами в исходном материале, часто вели к разгрузке программы, отсутствию стабильности в работе.

Нестабильная работа варианта программы SMOG  $/3/$  была вызвана:

- а) недостаточным контролем операций ввода-вывода;
- б) ограниченными возможностями вмешательства оператора в случае появления ошибок в исходном материале;
- в) существованием некоторых ошибок в отдельных ветвях программы, которые вели к порче памяти и сбоям в работе SMOG  $\frac{3}{5}$ .

Наибольшая доля этих недостатков происходит из-за того. что версия SMOG  $/3/$  была реализована только за счет обеспечения совмепрограммы SMOG  $/1/$  с трансля-СТИМОСТИ НАПИСАННОЙ НА FORTRAN-CERN FORTRAN-63 на ЭВМ СДС-1604. При этом не учитывались TODOM различия в принципах работы с внешними устройствами ЭВМ СДС-6000 (на которой работала программа в СЕРМ ) и ЭВМ СЛС-1604, особенно те различия, которые были связаны с реакцией монитора ЭВМ на ошибки, появляющиеся при вводе-выводе.

Также не были учтены различия в принципах эксплуатации этих машин. СДС-6000 - большая вычислительная машина, которая велет мультипрограммную поточную обработку задач. Для этого режима характерно.

что при любых сбоях задача выбрасывается, освобождая песурсы ЭВМ. В наших условиях для математического обеспечения используется сравнительно малая машина СДС-1604А; здесь эффективность обработки измерений достигается иными средствами, чем на машинах серии СДС-6000.

На СДС-6000 незкономно требовать от оператора исправления аварийных ситуаций в реальное время из-за высокой скорости центрального процессора и приоритетного режима обработки задач. Эти соображения теряют силу для малой и мелленной машины СЛС-I604A. работающей в режиме одной задачи. Поэтому на СДС-1604А при любых трудностях, возникших во время работы программы, которые сама она не в состоянии преололеть, необходимо вмешательство оператора. Оператор также должен иметь возможность в любой момент прервать и изменить ход выполнения программы. По этим соображениям, в рассматриваемом варианте SMOG , оператор и программа с помощью телетайна обмениваются всей вспомогательной информацией, необходимой для работы программы.

После загрузки программа выходит на телетайп, ожидая от оператора информацию, необходимую для установления всех лент в нужном положении. При вводе входных лент эта операция обязательна: программе должны быть сообщены номер пленки, которую следует обрабатывать, кадр. откуда начнется обработка, и калр. на котором остановится обработка для смены данной магнитной ленты (проекции). Таким образом, имеется возможность обрабатывать пленки, проекции которых находятся на нескольких магнитных лентах. При желании оператора возможен и такой режим работы, когла устанавливается только одна магнитная лента (проекции), указанная оператором. Установка в определенную позицию выходной денты необяза-

S

тельна и нужна только в том случае, если на выходной ленте нахолятся и другие пленки, обработанные раньше. поэтому лента должна быть установлена в конце последней пленки, записанной на ней.

Следует отметить, что в тех случаях, когда устанавливаются в определенной позиции ввод и вывод, операции установки лент используют тот же буфер. что и подпрограммы чтения и обработки информации. Поэтому необходимо установить вначале выходную МЛ и только потом входные МЛ. Такой порядок операций спасает от порчи последнюю запись, считанную при установке и подлежащую обработке.

После каждого этапа установления лент программа выходит на телетайн, ожидая новых распоряжений от оператора. Это имеет место как в случае успешного выполнения, так и при возникновении ненормальных условий, когда заведомо необходимо вмешательство оператора.

После установки лент. если есть разрешение оператора. программа приступает к обработке материала. При этом возможны два режима: с минимальной выдачей на АЦПУ для серийной обработки, и отладочный режим, при котором на AUHY вылается полное содержание каждого рекорла записанного на выходную ленту. Нереход с одного режима на другой может быть осуществлен оператором в любое время.

Окончив обработку одной пленки программа выходит на телетайп и ожидает информацию для обработки следующей пленки. Прерывания имеют место также, когда достигается кадр, указанный как последний на одной из проекций. При этом оператору достаточно сменить ленту. В дальнейшем программа автоматически находит на новой ленте продолжение обрабатываемого рулона и начинает обработку. В случае достижения конца выходной ленты (если предусмотрен EOT\*) программа предлагает оператору сменить выходную магнитную ленту.

 $\overline{\mathbf{F}}$  End of Tape

Чтобы реализовать такой режим работы, все подпрограммы, обеспечиваршие функции ввола-вывола SMOG. были написаны заново. В част-НОСТИ. В РАССМАТРИВАЕМОМ ВАРИАНТЕ SMOG все операции чтения или записи на магнитную ленту выполняются на уровне буфера, что позволяет более полно контролировать эти операции и повышать устойчивость к различным ошлокам, связанным с техническим состоянием магнитофонов и лент.

Следует подчеркнуть, что новый вариант SMOG при возникновении ошибок по четности во время записи пытается продолжать писать ланную зону пять раз. а в сдучае неудачи сообщает об этом оператору и ждет его решения (сменить ленту, магнитофоны или попробовать еще пять раз). Это должно быть учтено в программах. Использующих выхол  $SMOG$ .

Обмен информацией между оператором и программой контролируется подпрограммами ОРСОК . ВСЕЦЕ и питимит. Для реализации диалога программы с оператором были молифицированы две программи-лиспети FROCES. Подпрограммы, обеспечивающие ввод данных **Yep:** SMOG через телетайн, не используют резидентную подпрограмму СРССИ: Это проявляется в том, что сообщения от оператора должны содержать только собственный текст сообщения, без префикса сот . Расшифровка сообщений осуществляется подпрограммой DCFLD, которая занимает на 300 слов больше, чем в случае использования команд редактирования . DECODE. . Однако монитор не выбрасывает программу SMOG, **ENCODE** содержащую всть. . в случае ошибок дормата, вызванных оператором или плохой рабстой телетайна.

Приведем краткое описание работы с новой верскей программы SMOG<sub>c</sub>

Установка входных магнитных дент в нужном подожении осуществляется с помощью команды positin, roll=rrr . frame=ffrf THE TTT u reer указывают рудон и калр. откула начинается обработка. Установка выходной ленты на нужное место происходит после команды positiont. MICKOMOS COOMTMS. THE OVIST VGTAHOBJSHE JEHTE. SAIRSTCK дополнительными параметрами roll=rrr . frame=ffff . event=x Тут параметры ггг , гетт и х указывают х-ое событие из кадра ffff пленки rrr . Если не задано event=x, лента будет установлена за последним событием из калра ffff. Если задано только nositout . roll=rrr . то выходная лента будет установлена после пленки rrr . Если на телетайле набирается только positout . программа устанавливает выходную МЛ в конце последней пленки, находяшейся на ней.

Обычно SMOG использует на вводе три проекции. Иногда имеются только две проекции и (или) необходимо, чтобы программа считывала ланные только с двух дент. Исключение одной проекции из счета осуществляется командой  $V_1 = -1$  (  $j$  - номер исключенной проедции).

Операция установки входных лент выполняется обычно для всех проекций. Если желательно установить только одну ленту. не трогая остальных, то вместе с информацией, необходимой для установки, задается и команда view=j (где j - номер проекции, которую необхолимо установить).

После выполнения операции установления входных МЛ программа вылает сообщение

WWWREADY TO PROCESS ROLL Prr и приступает к обработке материала, после команды ео.

Padora SMOG может быть прервана в любой момент заланием команды comment . При этом SMOG будет ждать новых сообщений от оператора.

НОВЫЙ ВАриант программы SMOG удобен и в том случае. Когда одна или несколько из проекций обрабатываемого рудона находятся на нескольких лентах. В таком случае программа позволяет оперативную смену одной денты, когда часть проекции, находящейся на ней кончилась. Для этого при установке каждой новой ленты-проекции оператор должен указать номер калра, где несбходимо сменить ленту на данной проекции: last.i=1111 (.i - номер данной проекции). Когда обработка достигнет калра 1111 . лается сообщение

WWWFLEASE CPANGE TAPE ON UNIT XX AS FRAME 1111 REACHEL, и программа жнет, пока эператор поставит новую ленту для продолжения счета и наберет на телетайпе go.

Во время работы SMOG для каждого обработанного события на АЦПУ печатается сообщение, содержащее информацию о данном событии. Если на телетайи залана команда print . для каклого события печатается полное сотержимое каждого рекорда, записанного на выходную ленту.

ŕ

По окончании обработки рулона программа ждет информацию о новом рулоне, который следует обрабатывать, или команду для окончания работы. Которан имеет вид exit, po.

В заключение автор хочет выразить благодарность В.И.Морозу и В.Н.Шитаеву за ценные советы и внимание, без которых программа SMOG не могла бы работать полностью согласованно с остальными программами обработки данных с HPD. Хотелось бы также выразить конплекса благодарность А.Б. Швачке, вместе с которым автор участвовал в окончательном согласовании варианта<sup>/3/</sup>с остальными программами матобеспечения HPD ABTA, и который помогал мне ознакомиться с системой работы ЭВМ СДС-1604А.Я признателен также всем инженерам группы эксплуатации HPD , неоднократно помогавшим устранить неотлаженные или неудобные аспекты работы программы.

## **ЛИТЕРАТУР А**

- I. A. Sambles PSD Bubble Chamber Programs ( Full Guidance) Section PGSMOG CERN, 1969.
- 2. В.Н.Шигаев. Организация процесса измерения и обработки фильмовой **информаци в программно комплекс HAZE . Сообщени ОИЯИ РЮ-5%8 , Дубна, 1971.**
- 3. В.А.Владимиров, И.М.Дурново, А.Б.Швачка. Программа сборки событий на ЭЗМ СДС-1604А. Сообщение ОИЯИ РІО-6837, Лубна, 1972.

Рукопись поступила в издательский отдел<br>26 марта 1975 года.